**股识吧 gupiaozhishiba.com**

————KDJ

我也认为没用,但是还是给你说说吧 步骤: 功能————智能选股————技术

**海豚股票如何智能选股~如何设置自动选股功能-股识吧**

 $\frac{4}{\sqrt{3}}$ 

MACD W& R BIAS AND AND ANNOUNCED ACCOUNT AND A RESIDENCE AND A RESIDENCE AND A RESIDENCE AND A RESIDENCE AND A RESIDENCE AND A RESIDENCE AND A RESIDENCE AND A RESIDENCE AND A RESIDENCE AND A RESIDENCE AND A RESIDENCE AND A RESIDEN

KDJCCI

 $KDJ$ , and  $KDJ$ , and  $KDJ$ 

**帮忙把大智慧的海豚欲张嘴(选股公式)改成通达信的**

Var1:=EMA(CLOSE, 12)-EMA(CLOSE, 26);Var2:=EMA(Var1,9);Var3=Var1-Var 2;Var4:=MA(CLOSE,4);Var5:=MA(CLOSE,20);Var6:=MA(CLOSE,62);Var7:=LLVBARS  $(Var4.4)$ ;  $Var8 = LLVBARS(Var6.30)$ ;  $Var9 = COUNT(Var7=1,10)$ ;  $38$ :  $Var88$ :  $29$ AND Var7=1 AND Var4> Var5 AND Var5> Var6 AND Var3> - 0.022 AND Var9=1 AND SLOPE(Var6,5) < 0.035;

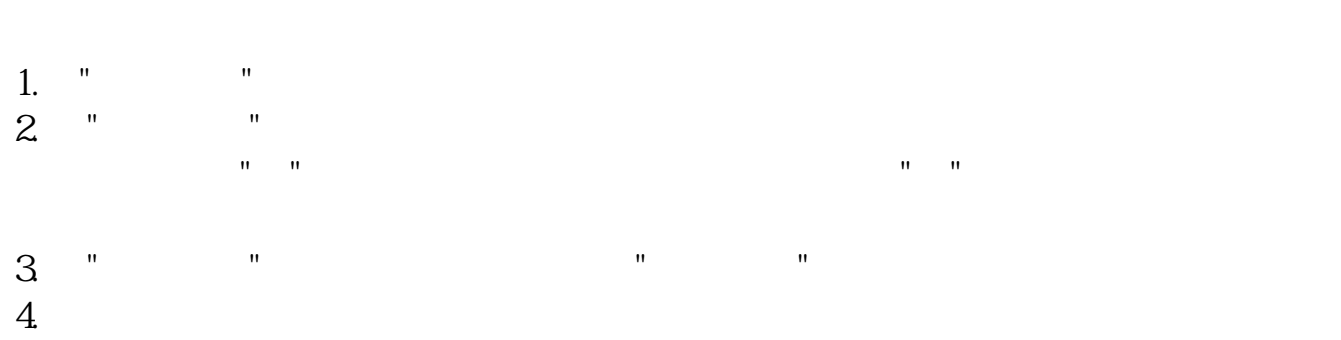

 $100$ 

 $5$   $"$   $"$ 如果点击"选股至板块",则要求选择一个存放选股结果的板块。

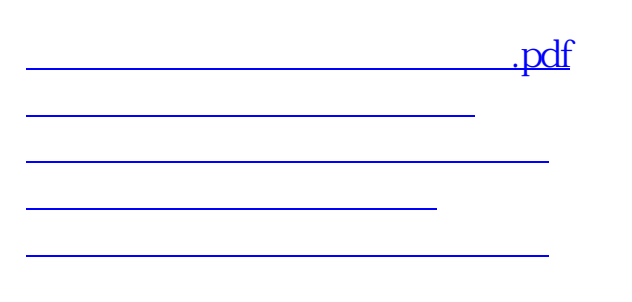

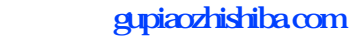

[下载:海豚股票如何智能选股.doc](/neirong/TCPDF/examples/output.php?c=/subject/32824063.html&n=海豚股票如何智能选股.doc) [更多关于《海豚股票如何智能选股》的文档...](https://www.baidu.com/s?wd=%E6%B5%B7%E8%B1%9A%E8%82%A1%E7%A5%A8%E5%A6%82%E4%BD%95%E6%99%BA%E8%83%BD%E9%80%89%E8%82%A1)

<u><https://www.gupiaozhishiba.com/subject/32824063.html></u>